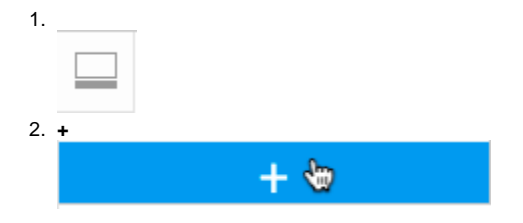

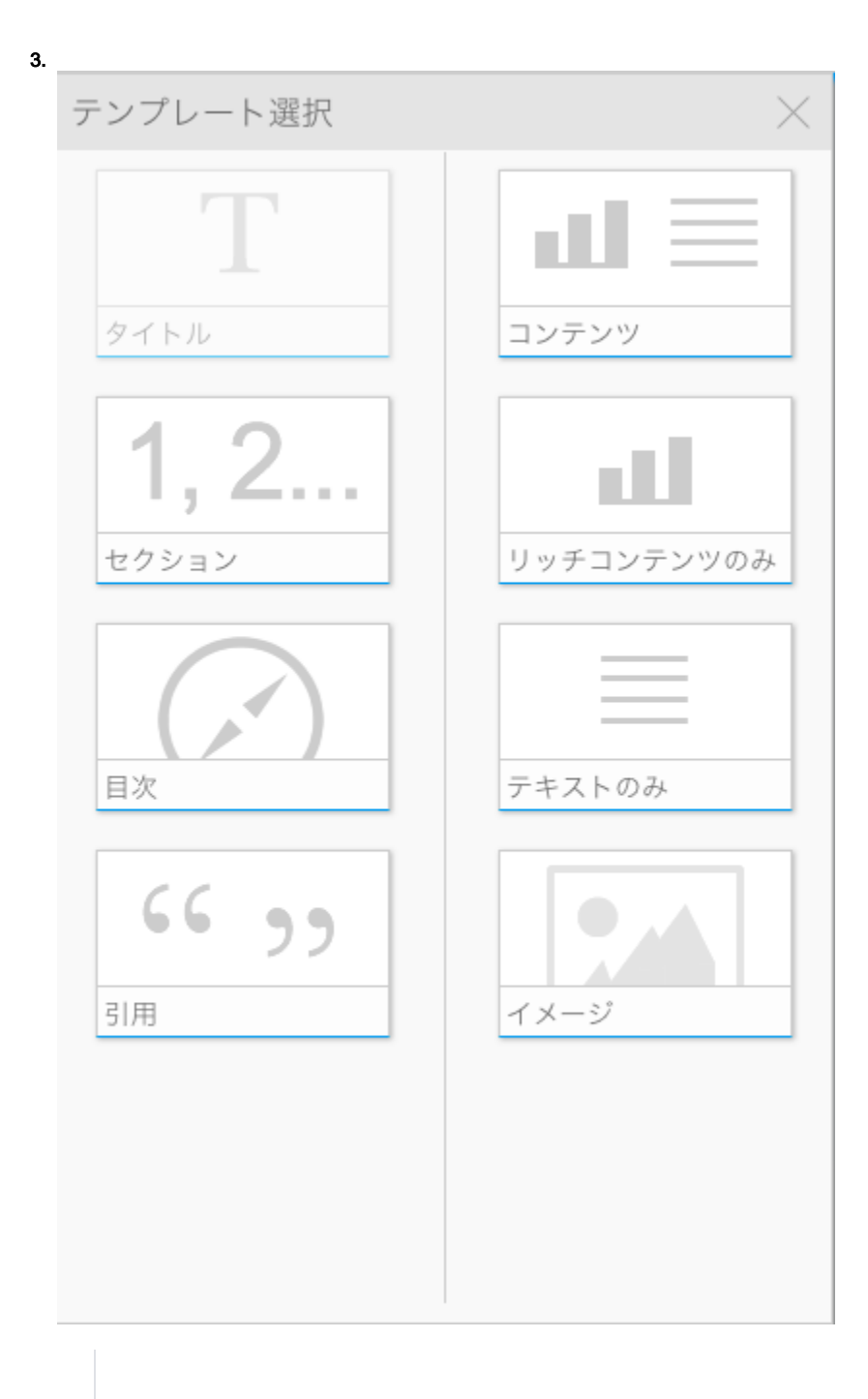

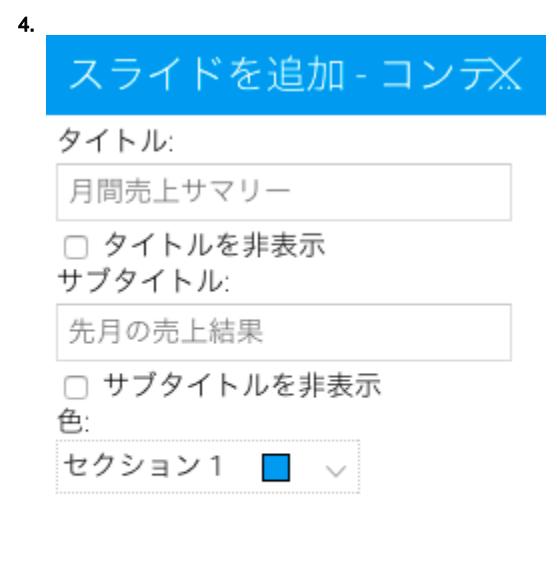

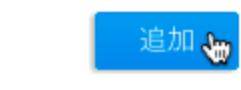

5.